## **Azubi gesucht!**

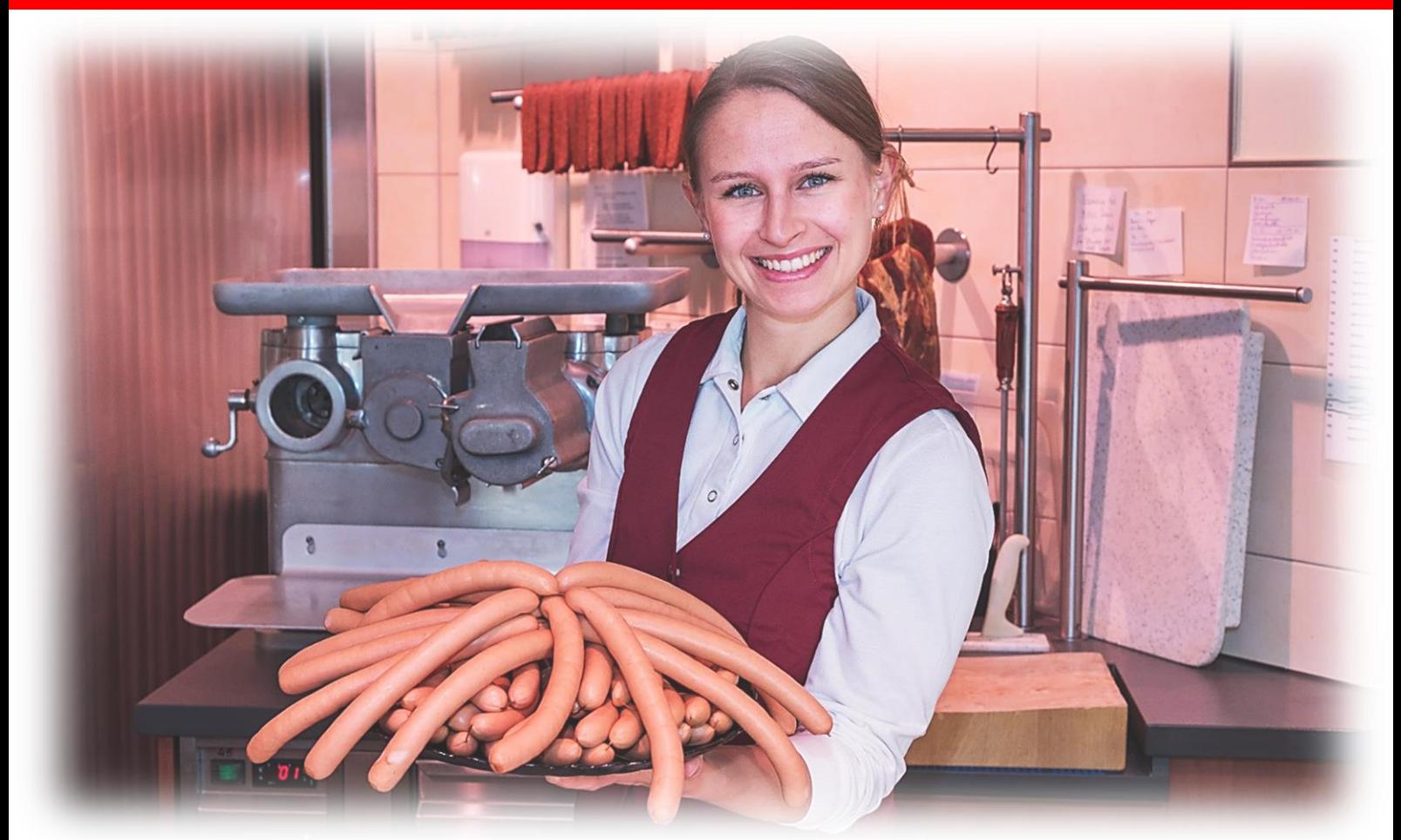

Wir bilden ab dem 01. September aus zum/zur **Verkäufer/in i. Lebensmittelhandwerk** m/w/d

#krisensicherer Job #kostenlose Arbeitskleidung #Erstattung Bus/Bahnkarte #kostenloses Frühstück

## **Ausbildungsvergütung**

- 1. Lehrjahr 850,-
- 2. Lehrjahr 980,-
- 3. Lehrjahr 1200,-

## **Bewerbungen an**

Metzgerei Rainer Gössl Montfortstraße 14, 88069 Tettnang **oder per Mail: info@metzgerei-goessl.de**

www.metzgerei-goessl.de www.facebook.com/metzgereigoessl/

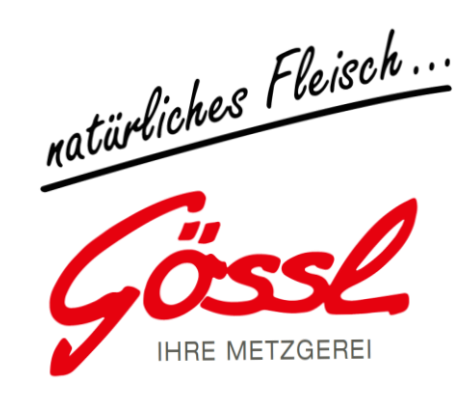